## **Table Filter and Charts 3.5.0**

## New in this release

Added a capability to filter emoticons and images in table cells.

Now you can easily filter your table data containing emoticons, icons or images.

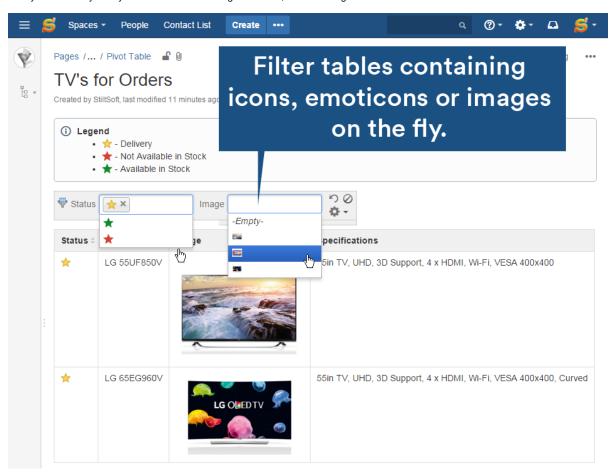

Added a capability to directly insert tables into the Table Filter, Pivot Table and Chart from Table macros with the icons available on the editor pane.

Now you can easily embed your tables into the appropriate macro at once.

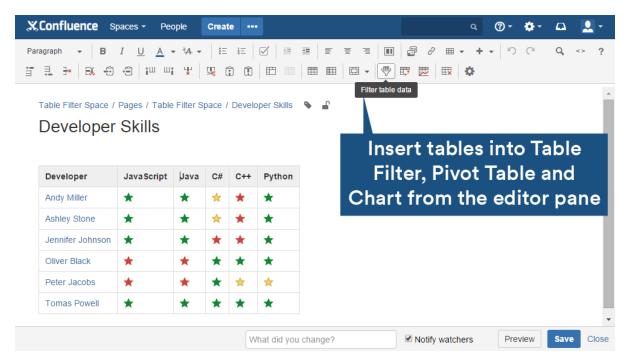

The new version of add-on also includes the following features:

- Optimized display of data labels for Pie and Donut charts.
- Added options allowing users to adjust display options for charts: hide / show the grid for Line and Area charts, hide / show the legend, set the
  appropriate scale step, specify minimal and maximal values for axes, and add the titles for axes and charts.
- Added automatic grouping of small data values when displaying Pie and Donut charts.
- Added a capability to define the appropriate table data orientation for chart generation.
- Added a capability to apply the appropriate alignment to the chart.
- Added a capability to filter table by entering @currentUser.
- Updated the way of configuring X and Y values for Line and Time Line charts.
- Corrected the order of chart bars/columns and labels in the legend.
- Added a capability to export the filtered tables with images to PDF and Word files.

## Fixed in this release

- Resolved the issue with the incorrect positioning of the mouse pointer in the first filter dropdown box when opening the page on Confluence 5.9.
- Resolved the issue with the incorrect positioning of the data labels for Pie and Donut charts.